## LING 408/508: Computational Techniques for Linguists

Lecture 13

### Administrivia

- Homework 6 review
- Regular expressions (regex) and awk

### Homework 6

#### • Write awk code to:

- 1. print a table of and **calculate the total percentage of population** for the top 10, 20 and 30 surnames
- 2. read and print out the table with table headings **aligned** with the field values (use printf)

| Rank | Name      | Approximate percentage |
|------|-----------|------------------------|
| 1    | González  | 4.79                   |
| 2    | Rodríguez | 4.64                   |
| 3    | Hernández | 4.01                   |
| 4    | Pérez     | 3.35                   |
| 5    | García    | 3.25                   |
|      |           |                        |

• Basic solution:

```
awk
'BEGIN {f="%5s %-14s %s\n"; printf f, "Rank", "Name", "%"}
NR <= 10 {printf f, $1, $2, $3; s+=$3}
END {print "Total %:", s}'
surnames.txt</pre>
```

• Notes:

| • NR | variable       | Number of records (lines)                               |
|------|----------------|---------------------------------------------------------|
| • f  | variable       | Format string                                           |
| %S   | format control | print as a string                                       |
| %Ns  | format control | print as a string in width N characters                 |
| %–Ns | format control | print as a string in width N characters, left-justified |

```
sandiway@sandiway-VirtualBox:~/Desktop$ awk 'BEGIN {f="%5s %-14s %s\n"; printf
f,"Rank","Name","%"} NR <= 10 {printf f, $1, $2, $3; s+=$3} END {print "Total %
: ", s}' surnames.txt
Rank Name
                  %
   1 González 4.79
   2 Rodríguez 4.64
   3 Hernández 4.01
             3.35
   4 Pérez
   5 García 3.25
   6 Martín 2.21
   7 Santana 2.18
   8 Díaz
               1.86
   9 Suárez
             1.38
  10 Sánchez 1.29
Total %: 28.96
sandiway@sandiway-VirtualBox:~/Desktop$
```

| <pre>sandiway@sandiway-VirtualBox:~/Desktop\$ awk 'BEGIN {f="%5s %-14s %s\n"; printf</pre> |                            |                                 |  |
|--------------------------------------------------------------------------------------------|----------------------------|---------------------------------|--|
| f,"Rank","Name","%"} NR <= 20 {printf f, \$1, \$2, \$3; s+=\$3} END {print "Total %        |                            |                                 |  |
| : ", s}                                                                                    | <pre>}' surnames.txt</pre> |                                 |  |
| Rank N                                                                                     | lame                       | %                               |  |
| 1 0                                                                                        | González                   | 4.79                            |  |
| 2 R                                                                                        | Rodríguez                  | 4.64                            |  |
| 3 H                                                                                        | lernández                  | 4.01                            |  |
|                                                                                            | Pérez                      |                                 |  |
| 5 0                                                                                        | García                     | 3.25                            |  |
| б М                                                                                        | 1artín                     | 2.21                            |  |
| 7 S                                                                                        | Santana                    | 2.18                            |  |
| 8 D                                                                                        | Díaz                       | 1.86                            |  |
| 9 S                                                                                        | Suárez                     | 1.38                            |  |
| 10 S                                                                                       | Sánchez                    | 1.29                            |  |
| 11 L                                                                                       | _ópez                      | 1.21                            |  |
| 12 0                                                                                       | Cabrera                    | 1.18                            |  |
| 13 R                                                                                       | Ramos                      | 0.88                            |  |
| 14 M                                                                                       | 1edina                     | 0.87                            |  |
| 15 F                                                                                       | Fernández                  | 0.75                            |  |
|                                                                                            |                            | 0.73                            |  |
| 17 D                                                                                       | Delgado                    | 0.70                            |  |
| 18 M                                                                                       | larrero                    | 0.70                            |  |
| 19 L                                                                                       | _eón                       | 0.69                            |  |
| 20 A                                                                                       | Alonso                     | 0.61                            |  |
|                                                                                            | 6: 37.28                   |                                 |  |
| sandiwa                                                                                    | ay@sandiway-Vir            | <pre>rtualBox:~/Desktop\$</pre> |  |

| A abiliti | ies 🗈 Terminal 🔻         |                                     | Virtual Ubuntu [Running]<br>Wed 17:29                                                  | L 🐽 🖯                                          |
|-----------|--------------------------|-------------------------------------|----------------------------------------------------------------------------------------|------------------------------------------------|
| ACCIVIC   | ies 🖻 Terminal 🕈         |                                     |                                                                                        |                                                |
|           |                          |                                     | sandiway@sandiway-VirtualBox: ~/Desktop                                                | • 6                                            |
| 2         | File Edit View Searc     | :h Terminal Help                    |                                                                                        |                                                |
|           | sandiwav@sandiwav-       | VirtualBox:~/Desktop\$              |                                                                                        |                                                |
|           | sandiwav@sandiwav-       | VirtualBox:~/DesktopS awk 'BEGIN {f | ="%5s %-14s %s\n";    printf f,"Rank","Name","%"} NR <= 30 {printf f, \$1, \$2, \$3; s | <pre>s+=\$3} END {print "Total %: ". s}'</pre> |
| 6         | urnames.txt              |                                     |                                                                                        |                                                |
| 1         | Rank Name                | 8                                   |                                                                                        |                                                |
| _         | 1 González               | 4.79                                |                                                                                        |                                                |
| _         | 2 Rodriguez              | 4.64                                |                                                                                        |                                                |
|           | 3 Hernández              | 4.01                                |                                                                                        |                                                |
|           | 4 Pérez                  | 3.35                                |                                                                                        |                                                |
|           | 5 García                 | 3.25                                |                                                                                        |                                                |
| 0         | 6 Martín                 | 2.21                                |                                                                                        |                                                |
| -         | 7 Santana                | 2.18                                |                                                                                        |                                                |
|           | 8 Díaz                   | 1.86                                |                                                                                        |                                                |
|           | 9 Suárez                 | 1.38                                |                                                                                        |                                                |
|           | 10 Sánchez               | 1.29                                |                                                                                        |                                                |
|           | 11 López                 | 1.21                                |                                                                                        |                                                |
| Α.        | 12 Cabrera               | 1.18                                |                                                                                        |                                                |
| A         | 13 Ramos                 | 0.88                                |                                                                                        |                                                |
| -         | 14 Medina                | 0.87                                |                                                                                        |                                                |
| -         | 15 Fernández             | 0.75                                |                                                                                        |                                                |
| ?         | 16 Morales               | 0.73                                |                                                                                        |                                                |
|           | 17 Delgado<br>18 Marrero | 0.70<br>0.70                        |                                                                                        |                                                |
|           | 19 León                  | 0.69                                |                                                                                        |                                                |
| <u> </u>  | 20 Alonso                | 0.61                                |                                                                                        |                                                |
| >_        | 21 Herrera               | 0.59                                |                                                                                        |                                                |
| _         | 22 Cruz                  | 0.58                                |                                                                                        |                                                |
|           | 23 Dominguez             | 0.55                                |                                                                                        |                                                |
|           | 24 Gutiérrez             | 0.52                                |                                                                                        |                                                |
|           | 25 Reyes                 | 0.50                                |                                                                                        |                                                |
|           | 26 Torres                | 0.48                                |                                                                                        |                                                |
|           | 27 Alvarez               | 0.66                                |                                                                                        |                                                |
|           | 28 Rivero                | 0.44                                |                                                                                        |                                                |
|           | 29 Armas                 | 0.42                                |                                                                                        |                                                |
|           | 30 Trujillo              | 0.40                                |                                                                                        |                                                |
|           | Total %: 42.42           |                                     |                                                                                        |                                                |
|           | sandiwav@sandiwav-       | VirtualBox:~/Desktop\$              |                                                                                        |                                                |
|           |                          |                                     |                                                                                        |                                                |
|           |                          |                                     |                                                                                        |                                                |
|           |                          |                                     |                                                                                        |                                                |
|           |                          |                                     |                                                                                        |                                                |
|           |                          |                                     |                                                                                        |                                                |
|           |                          |                                     |                                                                                        |                                                |
| •••       |                          |                                     |                                                                                        |                                                |
| •••       |                          |                                     |                                                                                        |                                                |
| •••       |                          |                                     |                                                                                        |                                                |

- Some of you may have run into a problem with printf's behavior with %s (string printing) and UTF-8
- Note the printf tutorial is from gnu
- There are variants of awk: e.g. mawk, gawk

|         |                      | Virtual Ubuntu [Running]                          |                    |
|---------|----------------------|---------------------------------------------------|--------------------|
| Activit | ies 🖾 Terminal 🔻     | Wed 17:41                                         | ∴ •0 🔒 🔻           |
|         |                      | sandiway@sandiway-VirtualBox: ~/Desktop           |                    |
|         | File Edit View Searc | h Terminal Help                                   |                    |
|         |                      | VirtualBox:~/Desktop\$ awk 'BEGIN {f="%5s %-14    |                    |
|         |                      | ","%"} NR <= 10 {printf f, \$1, \$2, \$3; s+=\$3} |                    |
|         | "Total %: ", s}' s   |                                                   |                    |
|         | Rank Name            | %                                                 |                    |
|         | 1 González           | 4.79                                              |                    |
|         | 2 Rodríguez          | 4.64                                              |                    |
|         | 3 Hernández          | 4.01                                              |                    |
|         | 4 Pérez              | 3.35                                              |                    |
|         | 5 García             | 3.25                                              |                    |
|         | 6 Martín             | 2.21<br>2.18                                      |                    |
|         | 7 Santana<br>8 Díaz  | 1.86                                              |                    |
|         | 9 Suárez             | 1.38                                              |                    |
|         | 10 Sánchez           | 1.29                                              |                    |
|         | Total %: 28.96       | 1.27                                              |                    |
| -8-     |                      | VirtualBox:~/Desktop\$ mawk 'BEGIN {f="%5s %-14   | is %s\n"; pr       |
| A       |                      | e","%"} NR <= 10 {printf f, \$1, \$2, \$3; s+=\$3 |                    |
|         | "Total %: ", s}'     | surnames.txt                                      |                    |
|         | Rank Name            | %                                                 |                    |
|         | 1 González           | 4.79                                              |                    |
|         | 2 Rodríguez          | 4.64                                              |                    |
|         | 3 Hernández          | 4.01                                              |                    |
|         | 4 Pérez              | 3.35                                              |                    |
| P_      | 5 García<br>6 Martín | 3.25<br>2.21                                      |                    |
|         | 7 Santana            | 2.21                                              |                    |
|         | 8 Díaz               | 1.86                                              |                    |
|         | 9 Suárez             | 1.38                                              |                    |
|         | 10 Sánchez           | 1.29                                              |                    |
|         | Total %: 28.96       |                                                   |                    |
|         |                      | 2 · · · · · · · · · · · · · · · · · · ·           | 👂 🔜 🛃 💟 🔇 🖲 Left X |

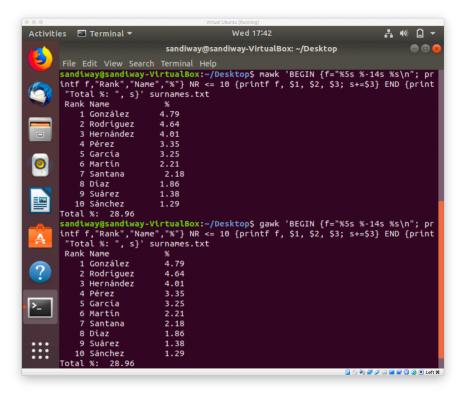

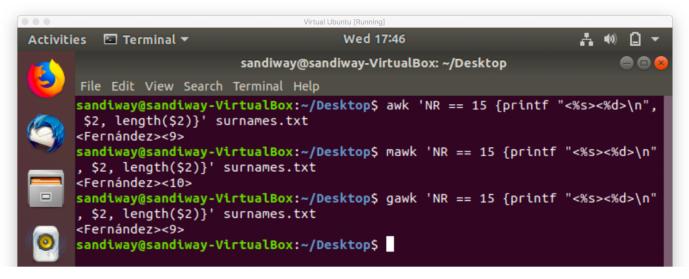

- Why? Reason is some printf implementations count **bytes** not (multibyte) characters
- cannot be fixed by changing locale to es\_ES.UTF-8

- Reading assignment (**READ! READ! READ!**):
  - <u>https://www.gnu.org/software/gawk/manual/html\_node/Regexp.html</u>
- Reference manual:
  - <u>http://manpages.ubuntu.com/manpages/bionic/en/man7/regex.7.html</u>

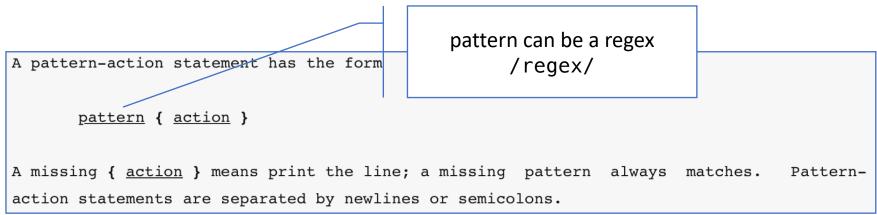

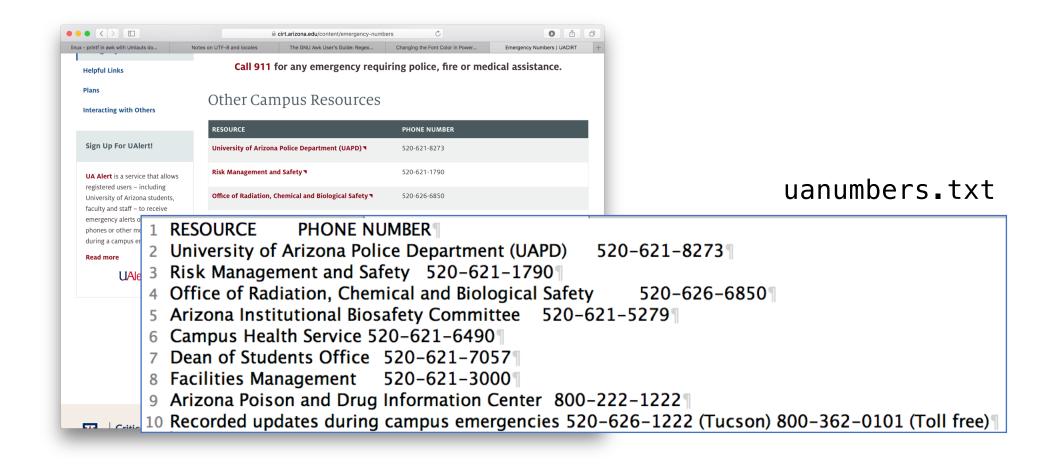

1 RESOURCE PHONE NUMBER

2 University of Arizona Police Department (UAPD) 520-621-8273

3 Risk Management and Safety 520-621-1790

- 4 Office of Radiation, Chemical and Biological Safety 520-626-6850
- 5 Arizona Institutional Biosafety Committee 520-621-5279
- 6 Campus Health Service 520-621-6490
- 7 Dean of Students Office 520-621-7057
- 8 Facilities Management 520-621-3000
- 9 Arizona Poison and Drug Information Center 800-222-1222

10 Recorded updates during campus emergencies 520-626-1222 (Tucson) 800-362-0101 (Toll free)

Task: print every line that has a toll-free number

awk '/800-/ {print \$0}' uanumbers.txt

Arizona Poison and Drug Information Center 800-222-1222

Recorded updates during campus emergencies 520-626-1222 (Tucson) 800-362-0101 (Toll free)

1 RESOURCE PHONE NUMBER

2 University of Arizona Police Department (UAPD) 520-621-8273

3 Risk Management and Safety 520-621-1790

- 4 Office of Radiation, Chemical and Biological Safety 520-626-6850
- 5 Arizona Institutional Biosafety Committee 520-621-5279
- 6 Campus Health Service 520-621-6490
- 7 Dean of Students Office 520-621-7057
- 8 Facilities Management 520-621-3000
- 9 Arizona Poison and Drug Information Center 800-222-1222

10 Recorded updates during campus emergencies 520-626-1222 (Tucson) 800-362-0101 (Toll free)

Task: print every line that uses the term "safety" awk '/[Ss]afety/ {print \$0}' uanumbers.txt Risk Management and Safety 520-621-1790 Office of Radiation, Chemical and Biological Safety 520-626-6850 Arizona Institutional Biosafety Committee 520-621-5279

[Ss] means match either S or s([^Ss] would be match any character other than S or s)

- Two useful string functions:
  - <a href="https://www.gnu.org/software/gawk/manual/html\_node/String-Functions.html">https://www.gnu.org/software/gawk/manual/html\_node/String-Functions.html</a>
  - match(string, regexp [, array])
    - Search *string* for the longest, leftmost substring matched by the regular expression *regexp* and return the character position (index) at which that substring begins (one, if it starts at the beginning of *string*). If no match is found, return zero.
    - The match() function sets the predefined variable **RSTART** to the index. It also sets the
      predefined variable **RLENGTH** to the length in characters of the matched substring. If no
      match is found, RSTART is set to zero, and RLENGTH to -1.
  - substr(string, start [, length ])
    - Return a *length*-character-long substring of *string*, starting at character number *start*. The first character of a string is character number one.
    - If *length* is not present, substr() returns the whole suffix of *string* that begins at character number *start*.

A tab (\t) divides the two fields

1 RESOURCE PHONE NUMBER

2 University of Arizona Police Department (UAPD) 520-621-8273

3 Risk Management and Safety 520-621-1790

4 Office of Radiation, Chemical and Biological Safety 520-626-6850

5 Arizona Institutional Biosafety Committee 520-621-5279

- 6 Campus Health Service 520-621-6490
- 7 Dean of Students Office 520-621-7057
- 8 Facilities Management 520-621-3000
- 9 Arizona Poison and Drug Information Center 800-222-1222

10 Recorded updates during campus emergencies 520-626-1222 (Tucson) 800-362-0101 (Toll free)

awk 'match(\$0,/\t/) {print substr(\$0,1,RSTART)}' uanumbers.txt
RESOURCE

University of Arizona Police Department (UAPD)

Risk Management and Safety

Office of Radiation, Chemical and Biological Safety

Arizona Institutional Biosafety Committee

**Campus Health Service** 

**Dean of Students Office** 

**Facilities Management** 

Arizona Poison and Drug Information Center

Recorded updates during campus emergencies

A list of all the resources

520-621-8273

520-621-1790 520-626-6850 520-621-5279 520-621-6490 520-621-7057

520-621-3000 520-626-1222

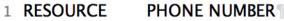

2 University of Arizona Police Department (UAPD) 520-621-8273

3 Risk Management and Safety 520-621-1790

- 4 Office of Radiation, Chemical and Biological Safety 520-626-6850
- 5 Arizona Institutional Biosafety Committee 520-621-5279
- 6 Campus Health Service 520-621-6490
- 7 Dean of Students Office 520-621-7057
- 8 Facilities Management 520-621-3000
- 9 Arizona Poison and Drug Information Center 800-222-1222

10 Recorded updates during campus emergencies 520-626-1222 (Tucson) 800-362-0101 (Toll free)

awk 'match(\$0, /520-[0-9]+-[0-9]+/) {print substr(\$0,RSTART,RLENGTH)}' uanumbers.txt

A list of all the local phone numbers

[0-9] + means one or digits from the range 0-9

RESOURCE PHONE NUMBER

- 2 University of Arizona Police Department (UAPD) 520-621-8273
- 3 Risk Management and Safety 520-621-1790
- 4 Office of Radiation, Chemical and Biological Safety 520-626-6850
- 5 Arizona Institutional Biosafety Committee 520-621-5279
- 6 Campus Health Service 520-621-6490
- 7 Dean of Students Office 520-621-7057
- 8 Facilities Management 520-621-3000
- 9 Arizona Poison and Drug Information Center 800-222-1222
- 10 Recorded updates during campus emergencies 520-626-1222 (Tucson) 800-362-0101 (Toll free)

#### FS (Field separator): \t

#### awk 'BEGIN {FS="\t"} {print \$1}' uanumbers.txt

RESOURCE

University of Arizona Police Department (UAPD)

**Risk Management and Safety** 

Office of Radiation, Chemical and Biological Safety

Arizona Institutional Biosafety Committee

Campus Health Service

Dean of Students Office

**Facilities Management** 

Arizona Poison and Drug Information Center

Recorded updates during campus emergencies

- RESOURCE PHONE NUMBER
- 2 University of Arizona Police Department (UAPD) 520-621-8273
- 3 Risk Management and Safety 520-621-1790
- 4 Office of Radiation, Chemical and Biological Safety 520-626-6850
- 5 Arizona Institutional Biosafety Committee 520-621-5279
- 6 Campus Health Service 520-621-6490
- 7 Dean of Students Office 520-621-7057
- 8 Facilities Management 520-621-3000
- 9 Arizona Poison and Drug Information Center 800-222-1222
- 10 Recorded updates during campus emergencies 520-626-1222 (Tucson) 800-362-0101 (Toll free)

#### FS (Field separator): \t

awk 'BEGIN {FS="\t"} {print \$2}' uanumbers.txt PHONE NUMBER 520-621-8273 520-621-1790 520-626-6850 520-621-5279 520-621-6490 520-621-7057 520-621-7057 520-621-3000 800-222-1222 520-626-1222 (Tucson) 800-362-0101 (Toll free)

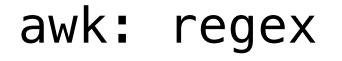

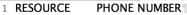

- 2 University of Arizona Police Department (UAPD) 520-621-8273
- 3 Risk Management and Safety 520-621-1790
- 4 Office of Radiation, Chemical and Biological Safety 520-626-6850
- 5 Arizona Institutional Biosafety Committee 520-621-5279
- 6 Campus Health Service 520-621-6490
- 7 Dean of Students Office 520-621-7057
- 8 Facilities Management 520-621-3000
- 9 Arizona Poison and Drug Information Center 800-222-1222
- 10 Recorded updates during campus emergencies 520-626-1222 (Tucson) 800-362-0101 (Toll free)

#### Find the local exchanges (to area code 520):

| <pre>gawk 'match(\$0, /520-</pre> | <pre>([0-9]+)/, arr) {print arr[1]}' uanumbers.txt</pre> |
|-----------------------------------|----------------------------------------------------------|
| 621                               |                                                          |
| 621                               |                                                          |
| 626                               |                                                          |
| 621                               |                                                          |
| 621                               | gawk exclusive:                                          |
| 621                               | arr[0] = entire match                                    |
| 621                               | arr[1] = submatch of 1 <sup>st</sup> set of ( )          |
| 626                               |                                                          |
|                                   | and so on                                                |

- RESOURCE PHONE NUMBER
- 2 University of Arizona Police Department (UAPD) 520-621-8273
- 3 Risk Management and Safety 520-621-1790
- 4 Office of Radiation, Chemical and Biological Safety 520-626-6850
- 5 Arizona Institutional Biosafety Committee 520-621-5279
- 6 Campus Health Service 520-621-6490
- 7 Dean of Students Office 520-621-7057
- 8 Facilities Management 520-621-3000
- 9 Arizona Poison and Drug Information Center 800-222-1222
- 10 Recorded updates during campus emergencies 520-626-1222 (Tucson) 800-362-0101 (Toll free)

#### Find the local exchanges (to area code 520) without duplicates:

gawk 'match(\$0, /520-([0-9]+)/, arr) {xch[arr[1]]=1} END {for (x in xch) { print x}}' uanumbers.txt

621

626

xch is an array we use to store the local exchange codes arr[1] will be the local exchange code (used as key) for the associative array xch 1 (assigned) is just a dummy value

(Note: Python dict = associative array)

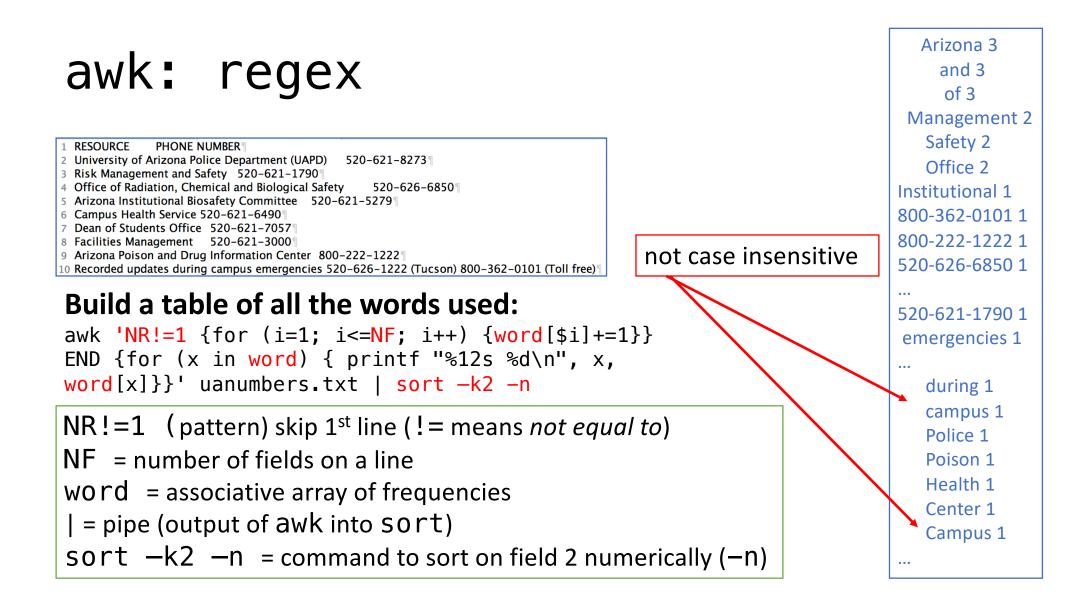

RESOURCE PHONE NUMBER
 University of Arizona Police Department (UAPD) 520-621-8273
 Risk Management and Safety 520-621-1790
 Office of Radiation, Chemical and Biological Safety 520-626-6850
 Arizona Institutional Biosafety Committee 520-621-5279
 Campus Health Service 520-621-6490
 Dean of Students Office 520-621-7057
 Facilities Management 520-621-3000
 Arizona Poison and Drug Information Center 800-222-1222
 Recorded updates during campus emergencies 520-626-1222 (Tucson) 800-362-0101 (Toll free)

#### Build a table of all the words used (case-insensitive):

awk 'NR!=1 {for (i=1; i<=NF; i++) {word[tolower(\$i)]+=1}}
END {for (x in word) { printf "%12s %d\n", x, word[x]}}'
uanumbers.txt | sort -k2 -nr</pre>

#### tolower(string) Return a copy of string, with each uppercase character in the string replaced with its corresponding lowercase character. Nonalphabetic characters are left unchanged. For example, tolower("MiXeD cAsE 123") returns "mixed case 123". <u>https://www.gnu.org/software/gawk/manual/html\_node/String-</u> <u>Functions.html</u>

arizona 3 and 3 of 3 management 2 safety 2 office 2 campus 2 institutional 1 800-362-0101 1 ... 520-621-1790 1 information 1 emergencies 1 university 1 ... biosafety 1 students 1 recorded 1 chemical 1 (tucson) 1 ...

RESOURCE PHONE NUMBER
 University of Arizona Police Department (UAPD) 520-621-8273
 Risk Management and Safety 520-621-1790
 Office of Radiation, Chemical and Biological Safety 520-626-6850
 Arizona Institutional Biosafety Committee 520-621-5279
 Campus Health Service 520-621-6490
 Dean of Students Office 520-621-7057
 Facilities Management 520-621-3000
 Arizona Poison and Drug Information Center 800-222-1222
 Recorded updates during campus emergencies 520-626-1222 (Tucson) 800-362-0101 (Toll free)

# Build a table of all the words used (no numbers, no punctuation):

gawk 'NR!=1 {for (i=1; i<=NF; i++) {gsub(/[^A-Za-z]/, "", \$i); word[tolower(\$i)]+=1}} END {for (x in word) { printf "%12s %d\n", x, word[x]}}' uanumbers.txt | sort -k2 -nr

gsub(regexp, replacement [, target])

Search *target* for *all* of the longest, leftmost, *nonoverlapping* matching substrings it can find and replace them with *replacement*. The 'g' in gsub() stands for "global," which means replace everywhere.

https://www.gnu.org/software/gawk/manual/html\_node/String-Functions.html

arizona 3 and 3 of 3 management 2 safety 2 office 2 campus 2 institutional 1 information 1 emergencies 1 university 1 facilities 1 department 1 biological 1 radiation 1 committee 1 biosafetv 1 students 1 recorded 1 chemical 1 updates 1 service 1 tucson 1 police 1